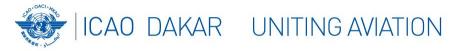

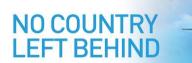

# Webinar on the management of Air Navigation Deficiencies AFI Air Navigation Deficiencies Database – AANDD

April 2024

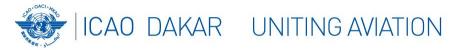

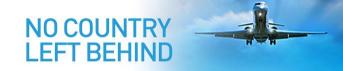

# Outline

- Introduction
- Access to the system
- Reporting deficiencies
- Resolving deficiencies
- Actions by the State
- Reporting to APIRG

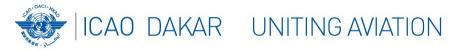

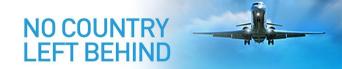

# Introduction

- In order to support the implementation of the Uniform Methodology for the identification, assessment and reporting of deficiencies, it has been established for the AFI Region, a web-based platform, the AFI Air Navigation Deficiencies Database (AANDD).
- The AANDD application provides an online tool for **States** and relevant **stakeholders** to manage air navigation deficiencies in the region. The application is accessible through the link: <u>https://aandd.icao.int</u>.

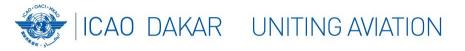

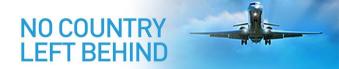

# Access to the system - Users

- The following users can have access to the system, provided they were nominated by their Administration/Organization:
  - ICAO Regional Offices users,
  - States users (Focal points and DGCA),
  - Users Organizations Focal points,
  - Professional Organizations Focal points.
- User must authenticate through a valid user account.

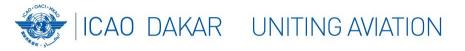

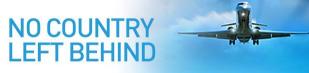

# Access to the system - Login

- Login with your email and password
- Were you nominated by an Administration/Organization and you still don't have a user account in the system, then Sign up, and wait for the activation of your account by the system administrator.
- Did you forget your password, click on "Forgot password?" to reset it.

| Wel | come to the Afi air navigation deficiencies database - AANDD |
|-----|--------------------------------------------------------------|
|     |                                                              |
|     | Email                                                        |
| ۵   | Password                                                     |
| Re  | member me                                                    |
|     | Login                                                        |
|     | Log in                                                       |

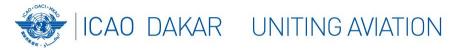

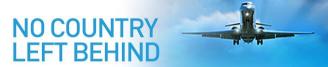

#### Access to the system – Application page

| AFI - ANDD 🤇                                                                                                    |                                         |       |                                                                                                   |                    |          |          |
|----------------------------------------------------------------------------------------------------|-----------------------------------------|-------|---------------------------------------------------------------------------------------------------|--------------------|----------|----------|
| REPORTING DEFICIENCIES                                                                                                    | с сиз                                   | C MET |                                                                                                   | ⊡ SAR              |          |          |
| 🗹 Min reporting areas                                                                                                    | 0                                       | 0     |                                                                                                   | 0                  |          |          |
| 🗄 Report deficiency                                                                                                    |                                         |       |                                                                                                   |                    |          |          |
| MONITORING DEFICIENCIES                                                                                                    |                                         |       |                                                                                                   |                    |          | 51       |
| 📶 Dashboard                                                                                                    | Distribution of deficiencies per Status |       | Distribution of defic                                                                             | iencies per States |          |          |
| <ul> <li>Generate report</li> <li>Active deficiencies</li> <li>Focal Point Name<br/>State focal point</li> <li>BURKINA FASO</li> </ul> | Opened: 1 Resolve                       | d: 1  | 2.0     1.8       1.6     1.4       1.2     1.0       0.8     0.6       0.4     0.2       0     0 | BURKINA FASO       | Resolved |          |
|                                                                                                    | Ξ                                       |       |                                                                                                   |                    | S ⊡ €    | $\oplus$ |

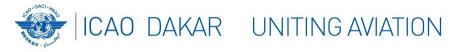

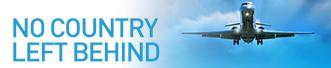

#### Access to the system – User profile

- The application is in English and French. To change the display language, click either on the Top user icon or on the Left user icon.
- The user name is displayed in front of the Left user icon. To change it, expand one of the menus and click on the item Profile.
- To change your password, expand one of the avatar menus and click on the item Password.

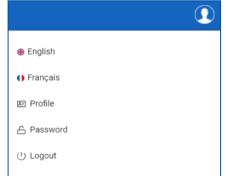

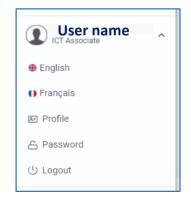

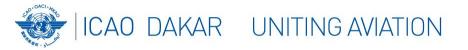

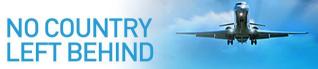

#### **Reporting deficiencies – Min reporting areas**

| AFI - ANDD 🤇                                                                                      | Minimum Reporting Are      | eas                                                                           |                                  | AIM - Aeronau | itical Information Management                                                                                                    | ~ |
|---------------------------------------------------------------------------------------------------|----------------------------|-------------------------------------------------------------------------------|----------------------------------|---------------|----------------------------------------------------------------------------------------------------|---|
| REPORTING DEFICIENCIES                                                                            | 🛱 Report                   |                                                                               |                                  |               |                                                                                                    |   |
| Min reporting areas                                                                               |                            |                                                                               |                                  | AOP - Aerodro | ome operations                                                                                                    | ~ |
| Report deficiency                                                                                 | AIM - Aeronautical Informa | ation Management                                                              |                                  | ATM/SAR - Ai  | r Traffic Management, Search and Rescue                                                                                                    | ~ |
| िम्म Dashboard                                                                                    | AOP - Aerodrome operation  | ns                                                                            |                                  | CNS - Commu   | inication Navigation Surveillance                                                                                                    | ~ |
| <ul> <li>➡ Generate report</li> <li>▲ Active deficiencies</li> </ul>                              |                            |                                                                               |                                  | MET - Aerona  | utical meteorology                                                                                                    | ~ |
|                                                                                                   | Area                       | Reference ↑↓                                                                  | Description $\uparrow\downarrow$ | -             | Remarks ↑↓                                                                                                    |   |
| Focal Point Name         ~           State focal point         ~           BURKINA FASO         ~ | AOP                        | Annex 14 - Vol 1, Chapter 1 PANS-<br>Aerodromes, Part 1, 2                    | Aerodrome Mast                   | er Plan       | The lack of airports master plans<br>affect their short to medium term<br>capacity enhancement projects;<br>restricting their ability to fulfil<br>capacity needs.                                                                                                    |   |
|                                                                                                   | AOP                        | Annex 14 - Vol 1, Chapter 2, 3 PANS-<br>Aerodromes, Part 1, 2 AFI ANP, Vol II | Runways                          |               | Deficiencies in the provision of<br>adequate runways may adverse safe<br>take-off and landing of aeroplanes<br>they are intended to serve. In view of<br>the vital function of runways in<br>providing for safe and efficient<br>aircraft landings and take-offs, it is |   |

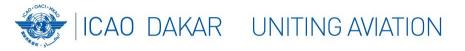

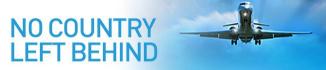

REPORTING DEFICIENCIES

Min reporting areas

Report deficiency

# **Reporting deficiencies – Create deficiency**

efere

Anne Aero

- All users can report a deficiency concerning any State. Deficiency can be reported through 3 options:
  - a) Click on the menu item *Report Deficiency*

b) From the List of minimum reporting areas,
 *select* the Minimum reporting area then click
 on the context menu item *Report deficiency*, or
 on the button [*Report*]

c) From the List of deficiencies, Click on the button [**New**]

| nce ↑↓                                                               | Description $\uparrow\downarrow$                                                                                                    | Remarks ↑↓                                                                                                    |
|----------------------------------------------------------------------|----------------------------------------------------------------------------------------------------|----------------------------------------------------------------------------------------------------|
| <ul> <li>+ Add Reporting area</li> <li></li></ul>                    | Aerodrome Master Plan                                                                                                    | The lack of airports master plans<br>affect their short to medium term<br>capacity enhancement projects;<br>restricting their ability to fulfil<br>capacity needs. |
| <ul> <li>Delete Reporting area</li> <li>Report deficiency</li> </ul> | Deficiencies<br>+ New ⊘ Update (3)                                                                                                    | vision of<br>r adverse safe<br>aeroplanes<br>rve. In view of                                                                                                    |
|                                                                      | tree     term     term | Areas ✓<br>Reporting Refere<br>Area ↑↓ ↑↓                                                                                                    |

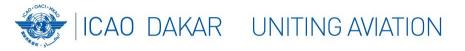

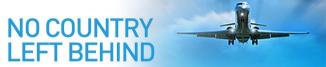

# **Reporting deficiencies – Create deficiency**

- All these options will open the same form for creating a new deficiency
- With option b),
   *Technical area* and
   *Minimum reporting area* are prefilled.

| State concerned with the deficiency<br>Select         | ~ | Technical Area<br>AOP - Aerodrome operations                           |   |          |    |    |        |
|-------------------------------------------------------|---|------------------------------------------------------------------------|---|----------|----|----|--------|
| eference of reporting area                            |   | Remarks on reporting area                                              |   |          |    |    |        |
| nnex 14 - Vol 1, Chapter 1 PANS-Aerodromes, Part 1, 2 |   | The lack of airports master plans<br>enhancement projects; restricting |   |          |    |    | oacity |
| Reporting Area<br>Aerodrome Master Plan               | ~ | Rationales for non elimination                                         | ~ | Priority | UO | AO | вС     |
|                                                       |   |                                                                        |   |          | -  |    |        |
| letails                                               |   |                                                                        |   |          | -  |    |        |
| etails                                                |   |                                                                        |   |          |    | -  |        |
|                                                       |   |                                                                        |   |          |    |    |        |
| etails                                                |   |                                                                        |   |          |    |    |        |
| etails<br>English Français                            |   |                                                                        |   |          |    |    |        |
| etails<br>English Français                            |   |                                                                        |   |          |    |    |        |

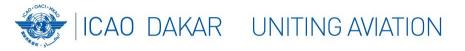

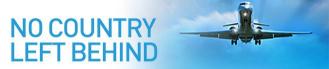

# **Reporting deficiencies – Attachments**

- When reporting a deficiency, some files may be attached as follows:
  - Fill the deficiency creating form and click on the [Save] button.
  - If the deficiency is successfully saved, an additional box is displayed for the attachments.

| Details                                                          |         |          |           |
|------------------------------------------------------------------|---------|----------|-----------|
| English Français                                                 |         |          |           |
| Description of the deficiency<br>Runway declared distances not a | ailable |          | li        |
| Remarks on the deficiency<br>Runway declared distances not a     | ailable |          |           |
|                                                                  |         |          | <i>li</i> |
|                                                                  |         |          |           |
|                                                                  |         | × Cancel | ✓ Save    |

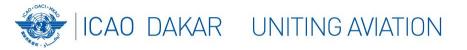

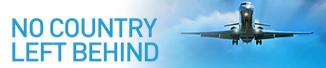

# **Reporting deficiencies – Attachments**

|   | Attach supporting files                             |          | Add resource ×   |
|---|-----------------------------------------------------|----------|------------------|
| ) | Supporting files                                    | -        | + File           |
|   | File name File description Link                     | Action   | File name        |
|   |                                                     |          | File description |
|   |                                                     | ✓ Finish |                  |
| Δ | Attach the supporting files by clicking on the Plus | Button   | X class          |

- When all files are attached, click on the [Finish] button to complete the process
- You will received an email acknowledging receipt of the report

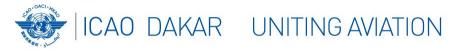

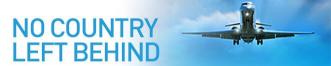

#### **Resolving deficiencies – Normal process**

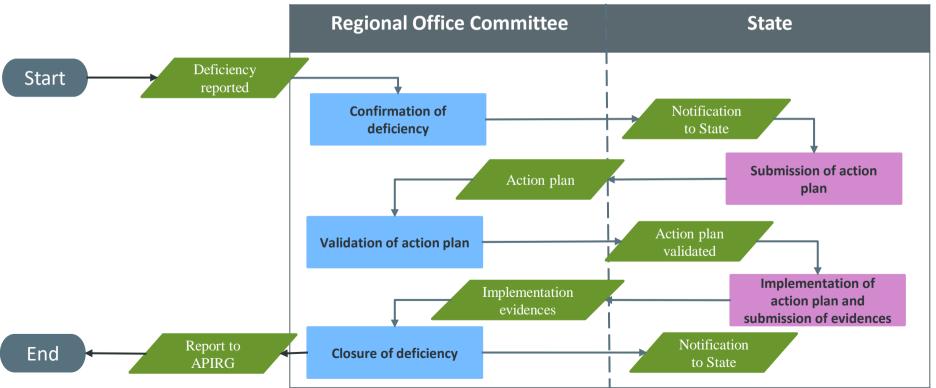

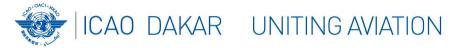

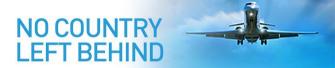

# **Resolving deficiencies – Complete flow chart**

**Complete flow chart** 

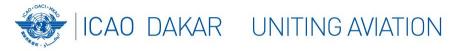

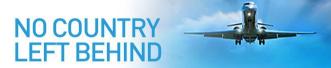

# **Resolving deficiencies – Active deficiencies**

 Deficiency confirmed by the ICAO Regional Office Committee or by APIRG is considered as an "Active deficiency" until it has been resolved and closed.

| AFI - ANDD 🔇                                    |                                       |                 |                        |                                                                            |                        |                        |                                                  |                  |             |                   |   |
|-------------------------------------------------|---------------------------------------|-----------------|------------------------|----------------------------------------------------------------------------|------------------------|------------------------|--------------------------------------------------|------------------|-------------|-------------------|---|
| REPORTING DEFICIENCIES<br>☑ Min reporting areas | Deficiencies<br>+ New                 | ) Details       |                        |                                                                            |                        |                        |                                                  |                  |             | Actions           | S |
| MONITORING DEFICIENCIES                         | Deficiencies<br>States<br>BURKINA FAS | so ~            | A                      | ireas 🗸                                                                    |                        | Rationalesv            |                                                  | Status 🗸         | ,           | Q Search          | h |
| ▲ Active deficiencies <b>①</b>                  | Number ↑↓                             | State ↑↓        | Reporting<br>Area ↑↓   | Reference<br>↑↓                                                            | Description<br>↑↓      | Remarks ↑↓             | Rationales<br>↑↓                                 | Status ↑↓        | Priority ↑↓ | Report Date<br>↑↓ |   |
| Focal Point Name     State focal point          | 0002-DF-AIM                           | BURKINA<br>FASO | AIM - NOTAM<br>service | Annex 15:<br>chapter 6<br>PANS-AIM:<br>chapter 6,<br>appendices<br>3,4,5,7 | NOTAM not<br>available | NOTAM not<br>available | <ul> <li>Other<br/>unknown<br/>causes</li> </ul> | RO<br>unresolved | U           | 18-11-2021        | * |

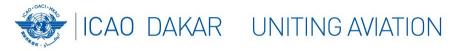

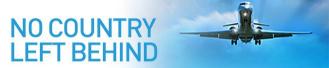

# **Actions by the State – Corrective actions**

• State Focal point should provide corrective actions to the deficiency. From the List of deficiencies, when a **deficiency** is **selected**, its corrective actions display.

| 0002-DF-AGA             | Burkina Faso | AOP -<br>Aerodrome<br>Master Plan | Annex 14 - Vol<br>1, Chapter 1<br>PANS-<br>Aerodromes,<br>Part 1, 2 | Test repo<br>deficienc |          | This is a test<br>report<br>deficiency 2 | A          | Approved        | 18-05-2021 |
|-------------------------|--------------|-----------------------------------|---------------------------------------------------------------------|------------------------|----------|------------------------------------------|------------|-----------------|------------|
| 0001-DF-AGA             | Burkina Faso | AOP -<br>Aerodrome<br>Master Plan | Annex 14 - Vol<br>1, Chapter 1<br>PANS-<br>Aerodromes,<br>Part 1, 2 | Test repo<br>deficienc |          | This is a test<br>report<br>deficiency   | A          | Approved        | 20-05-2021 |
| Corrective action       |              | Responsible                       | e body                                                              |                        | Priority |                                          |            | Date completion |            |
| Correct deficiency ANSP |              | ANSP                              |                                                                     |                        | U        |                                          | 30-06-2021 |                 |            |
| Correct deficier        |              |                                   |                                                                     |                        |          |                                          |            |                 |            |

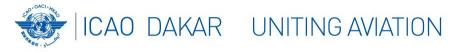

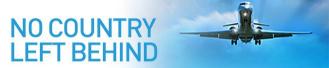

# **Actions by the State – Corrective actions**

- Corrective actions are **created**, **updated** or **deleted** from the **Details** of deficiency:
  - **Select** the deficiency and click on the button [**Details**]
  - Go to the section "*Corrective actions*" and click on the button 
    to add an action,
  - Select an action and click on the button 🖉 to **update** it or the button 🔹 to **delete** it.

| Corrective action | าร                 |                    |          |                 |         | _                                                |
|-------------------|--------------------|--------------------|----------|-----------------|---------|--------------------------------------------------|
|                   |                    |                    |          |                 |         | 1 0 +                                            |
| Number            | Action description | Responsible body   | Priority | Date completion | Status  | Remarks                                          |
| 0001-DF-AGA-A01   | Correct deficiency | ANSP               | U        | 30-06-2021      | Planned | Correct deficiency                               |
| 0001-DF-AGA-A02   | Correct deficiency | Aerodrome operator | U        | 30-06-2021      | Planned | Take urgent<br>measures to correct<br>deficiency |

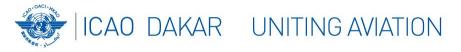

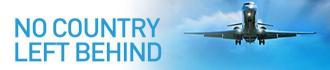

# Actions by the State – Action plan submission

- Once all corrective actions are created in the system, as well as supporting files attached, the action plan should be submitted:
  - Select the deficiency
  - From the context menu or the menu under the button [Actions], click on item "Submit the RO
     CAP" or "Submit the APIRG CAP"
- Regional Office Committee to validate the plan, if acceptable

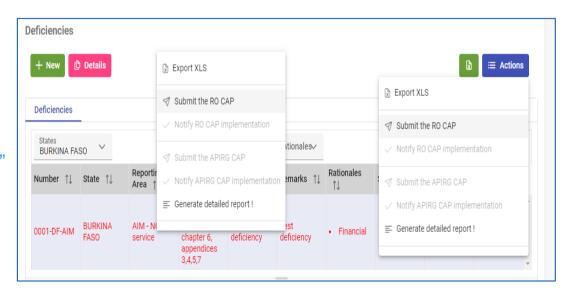

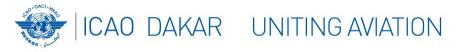

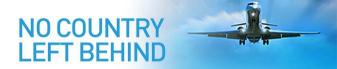

#### Actions by the State – Action plan implementation

- After the corrective action plan has been validated by the ICAO Regional Office Committee, State should implement it and submit the evidences as follows:
- Update the implementation status of each corrective action
- Upload evidences as attachments to the deficiency

| Update corrective action              |                          |                        |   |                        |                            |   |
|---------------------------------------|--------------------------|------------------------|---|------------------------|----------------------------|---|
| Action number<br>0001-DF-AIM-A01      | Responsible body<br>ANSP | Due date<br>20-11-2021 | Ë | Status<br>Action compl | Date completion 20-11-2021 | Ė |
| Details                               |                          |                        |   | Select                 |                            |   |
| English Français                      |                          |                        |   | Action planned         |                            |   |
| Description<br>Test corrective action |                          |                        |   | Action completed       |                            |   |

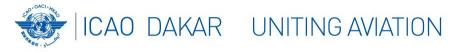

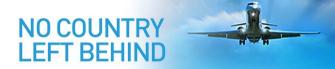

#### Actions by the State – Action plan implementation

- Notify the completion of the action plan implementation
  - Select the deficiency
  - From the context menu or the menu under the button [Actions], click on item "Notify RO CAP implementation" or "Notify APIRG CAP implementation"
- Regional Office Committee to review evidences, and close deficiency, if satisfactory

| eficiencies          |                 |                        |                                                                 |                                                     |                   |                                                                                   |          |                   |
|----------------------|-----------------|------------------------|-----------------------------------------------------------------|-----------------------------------------------------|-------------------|-----------------------------------------------------------------------------------|----------|-------------------|
| + New                | ) Details       |                        |                                                                 |                                                     |                   | Export XLS                                                                        | (        | E Actions         |
| Deficiencies         |                 |                        |                                                                 |                                                     |                   |                                                                                   |          |                   |
| States<br>BURKINA FA | so 🗸            | А                      | reas 🗸                                                          |                                                     | Rationale         | $\checkmark$ Notify R0 CAP implementation                                         |          | Q Search          |
| Number ↑↓            | State ↑↓        | Reporting<br>Area ↑↓   | Reference<br>↑↓                                                 | $\stackrel{\text{Description}}{\uparrow\downarrow}$ | Remarks           | <ul> <li>Submit the APIRG CAP</li> <li>Notify APIRG CAP implementation</li> </ul> | ority ↑↓ | Report Date<br>↑↓ |
| 0001-DF-AIM          | BURKINA<br>FASO | AIM - NOTAM<br>service | Annex 15:<br>chapter 6<br>PANS-AIM:<br>chapter 6,<br>appendices | Test<br>deficiency                                  | Test<br>deficienc |                                                                                   | U        | 26-10-2021        |

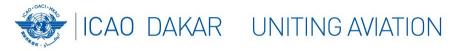

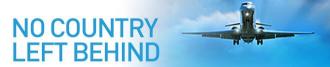

# **Reporting to APIRG – Unresolved deficiencies**

- When a deficiency confirmed by the ICAO Regional Office Committee was not timely resolved, through the normal process, it will be reported to APIRG for review.
- The status of the deficiency is marked as unresolved.
- The State is notified that the deficiency is still unresolved and should be discussed at the APIRG meeting.
- If APIRG endorses the deficiency, the State is notified and urged to submit action plan.

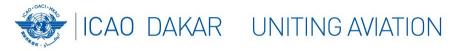

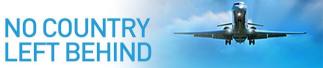

# **Reporting to APIRG – Closed deficiencies**

- If corrective actions are taken in time to resolve a deficiency, the case is closed and captured in the AANDD.
- The APIRG meeting is informed of the closed deficiencies.
- The monitoring process of a given deficiency ends after its closure has been reported to the APIRG meeting.

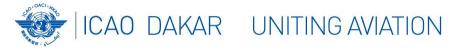

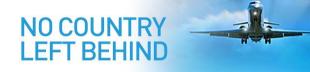

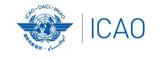

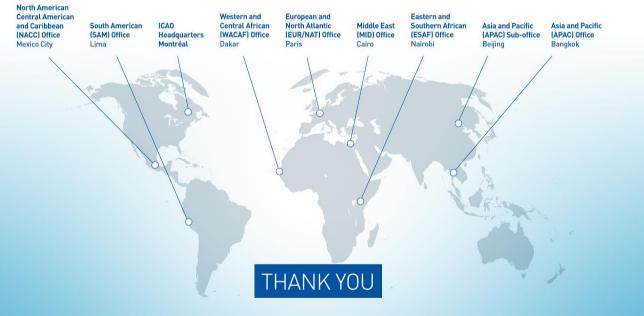